# Требования к отчету по лабораторной работе

Юлия Моржикова

- 1. **Обязательно читайте порядок выполнения работы**! В нем есть ответы на все ваши вопросы.
- 2. Отчет должен быть аккуратным, рисунки, схемы, графики выполняются *карандашом*, *по линейке*. *Рекомендую сначала работать в черновике* Если у вас есть ошибка и вы не можете самостоятельно разобраться в чем дело, я могу вам помочь **только** в случае, если вы предоставите мне **расчеты на черновике**!
- 3. Результаты измерений представляются в таблице с той точностью, которой были измерены.

*Например*, измеряется диаметр d проволоки микрометром с точностью 0,01 мм, а длина проволоки / сантиметровой лентой с точностью 1 мм.

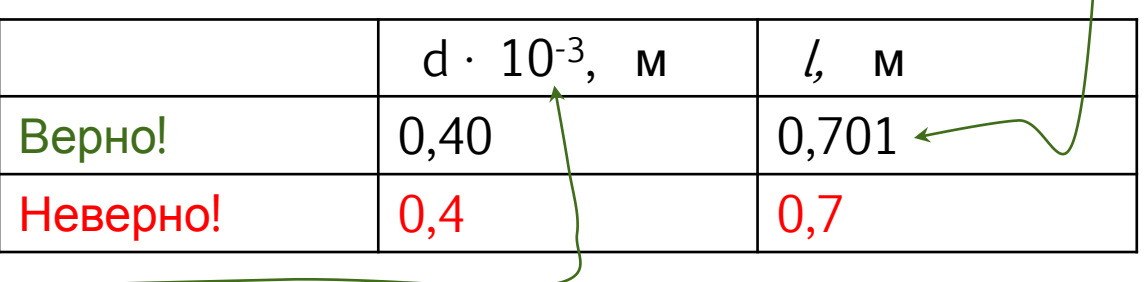

4. В таблицу записываем значения в системе СИ и если нужно, выносим множитель  $(10^{-3}, 10^{5})$  в шапку таблицы.

4. В отчете представляется **обработка** всех результатов, а не просто ответы, причем в формулу подставляются средние значения прямых измерений, взятые из таблицы. *Например*, расчет модуля Юнга:

$$
E = \frac{4l_{o}}{\pi d^{2}} k_{o} = 198,72 \text{ T} \text{ T} \text{A}
$$
\n
$$
E = \frac{4l_{o}}{\pi d^{2}} k_{o} = \frac{4 \cdot 0,701}{3,14 \cdot (0,397 \cdot 10^{-3})^{2}} \cdot 35073 = 198,72 \cdot 10^{9} \text{ T} \text{A} = 198,72 \text{ T} \text{A}
$$

5. Не забываем писать **размерность** физической величины:

$$
E = 198,72
$$
 (?)  $E = 198,72$   $TTa$ 

6. Представляем результат, если это возможно, **в** «**читаемом**» виде, например модуль Юнга для стали:

$$
E = 198721468952,32 \text{ }\text{Ta}
$$

• Okончательный результат эксперимента с трением:  
\n
$$
\mu_{\text{skenep}} = \mu_{cp} \pm \Delta \mu = \frac{3928}{1004} \frac{6.484}{1004} \pm \frac{1}{4} \frac{404}{100} \mu_{\text{skenep}}
$$

$$
\mu = 0,3928 \pm 0,0014
$$

## Графики

Основные требования к построению графических зависимостей изложены в пособие Н.С. Кравченко, О.Г. Ревинская Методы обработки результатов измерений и оценки погрешностей в учебном лабораторном практикуме стр.72-75

#### Основные требования, предъявляемые к построению графиков

1. Графики строят на бумаге форматом  $14\times18$ ,  $14\times14$  или 18×14 см с помощью линейки и карандаша либо с помощью специальных компьютерных средств для построения графиков, которые предоставляют такие программные продукты, например, как MS Excel, Origin, Mathematica и др.

2. На координатных осях должны быть указаны обозначения (наименования) откладываемых величин и единицы их измерения.

3. Начало координат выбирают таким образом, чтобы площадь графика была использована максимально. Поэтому начало координат может не совпадать с нулевым значением на одной или обеих координатных осях.

4. Экспериментальные точки изображаются четко и крупно в виде кружков, крестиков, квадратов, ромбов и т. п.

5. Масштабные деления на координатных осях следует наносить равномерно. Координаты экспериментальных точек на осях не указывают, и линии, определяющие эти координаты, не проводят.

6. Масштаб выбирают таким образом, чтобы:

a) кривая, изображающая график зависимости, была максимально растянута вдоль обеих осей (например, если график представляет собой прямую, а область построения графика является квадратной, то угол наклона этой прямой к осям должен быть близок к 45°);

 $\mathbf{b}$ положение любой точки можно было определить легко и быстро. Масштаб считается удобным, если в одном масштабном делении (миллиметре или сантиметре), нанесенном на оси графика, содержится одна или две (пять, десять, пятьдесят и т. д.) единиц измеренной величины.

7. Учитывая, что экспериментальные данные содержат определенную случайную погрешность, кривую (прямую), изображающую экспериментальную зависимость, следует проводить не по экспериментальным точкам, а вблизи от них - так, чтобы количество экспериментальных точек по обе стороны от кривой было одинаковым. В большинстве случаев кривая должна быть гладкой.

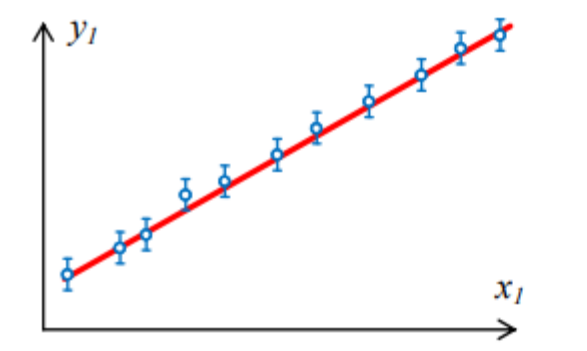

Рис. 14. График зависимости  $y_1 = F_1(x_1)$  с указанием погрешности измерений физической величины у1

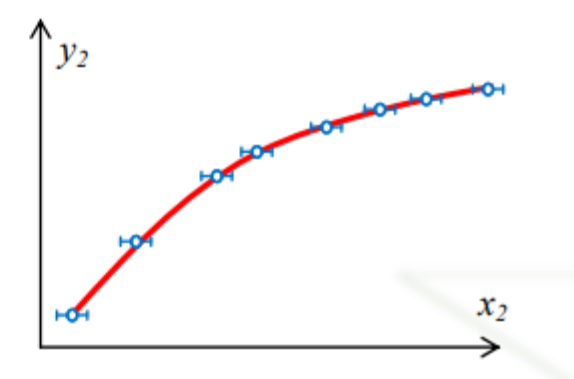

Рис. 15. График зависимости  $y_2 = F_2(x_2)$  с указанием погрешности измерений физической величины х2

8. При необходимости на графике можно отложить погрешности прямых или косвенных измерений соответствующих величин (доверительные интервалы). Делается это с помощью вертикальных или горизонтальных отрезков ( $\phi$ ,  $\leftrightarrow$ ), симметрично расположенных относительно экспериментальных точек.

На рис. 14 и рис. 15 приведены примеры изображения погрешностей измерений на графиках некоторых физических зависимостей  $y_1 = F_1(x_1)$  и  $y_2 = F_2(x_2)$ . В пределах погрешности эксперимента по экспе-

риментальным данным можно провести несколько кривых, проходящих достаточно близко к экспериментальным точкам.

- Если на графике **две** зависимости, каждая подписывается!
- Сравниваем две зависимости (*кривая* 1 *идет выше*, *следовательно материал* 1 *подвержен большей деформации*...)
- После графика пишем вывод, какая зависимость? Соответствует ли она закону? (*Экспоненциальная*, *линейная*…)

#### Наиболее типичные ошибки при построении графиков

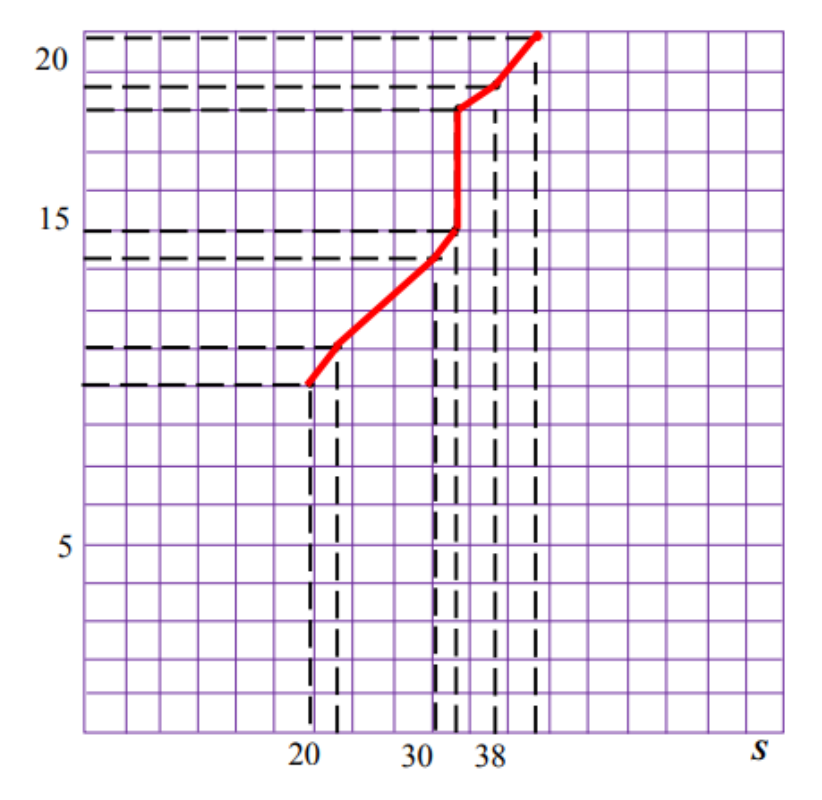

Рис. 16. Пример несоблюдения требований к построению графика

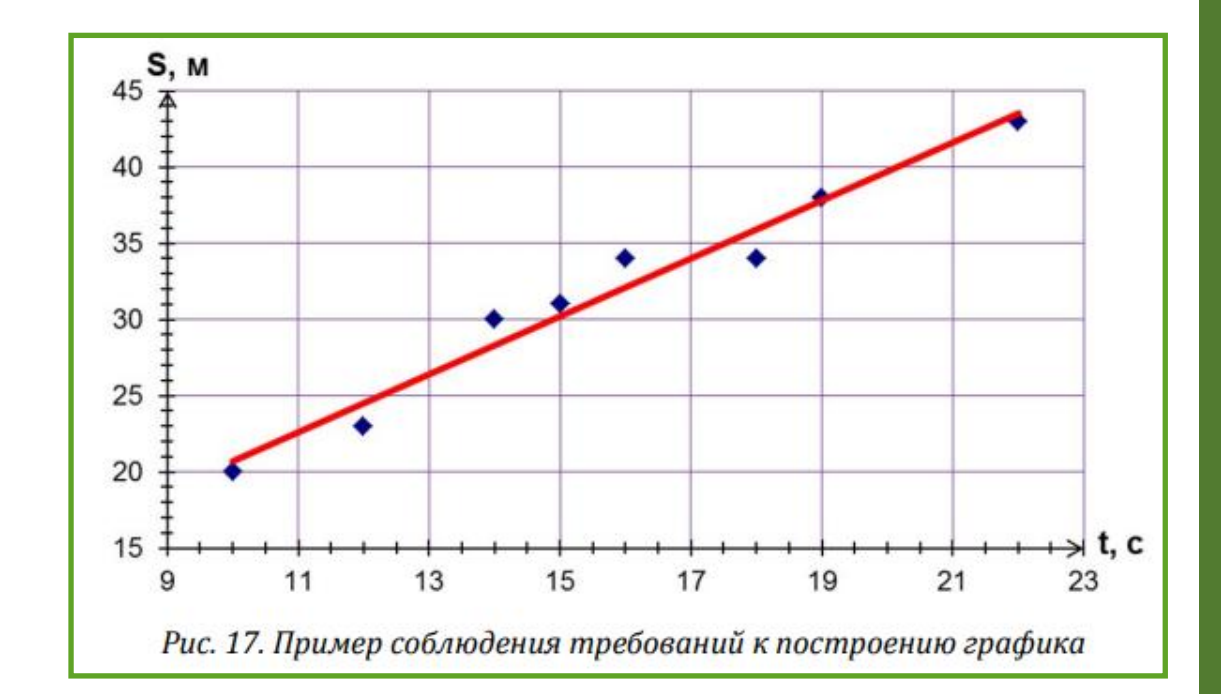

#### **Рекомендую** © научиться стр[ои](http://web.tpu.ru/webcenter/content/conn/WebCenterSpaces-ucm/path/WebCenterSpaces-Root/oen/ef/2/obrabotka_0.pdf)ть граф[и](http://web.tpu.ru/webcenter/content/conn/WebCenterSpaces-ucm/path/WebCenterSpaces-Root/oen/ef/2/obrabotka_0.pdf)ки в MS E[xce](http://web.tpu.ru/webcenter/content/conn/WebCenterSpaces-ucm/path/WebCenterSpaces-Root/oen/ef/2/obrabotka_0.pdf)l [Н](http://web.tpu.ru/webcenter/content/conn/WebCenterSpaces-ucm/path/WebCenterSpaces-Root/oen/ef/2/obrabotka_0.pdf)[.](http://web.tpu.ru/webcenter/content/conn/WebCenterSpaces-ucm/path/WebCenterSpaces-Root/oen/ef/2/obrabotka_0.pdf)[С](http://web.tpu.ru/webcenter/content/conn/WebCenterSpaces-ucm/path/WebCenterSpaces-Root/oen/ef/2/obrabotka_0.pdf)[.](http://web.tpu.ru/webcenter/content/conn/WebCenterSpaces-ucm/path/WebCenterSpaces-Root/oen/ef/2/obrabotka_0.pdf) [Кравченко](http://web.tpu.ru/webcenter/content/conn/WebCenterSpaces-ucm/path/WebCenterSpaces-Root/oen/ef/2/obrabotka_0.pdf)[,](http://web.tpu.ru/webcenter/content/conn/WebCenterSpaces-ucm/path/WebCenterSpaces-Root/oen/ef/2/obrabotka_0.pdf) [О](http://web.tpu.ru/webcenter/content/conn/WebCenterSpaces-ucm/path/WebCenterSpaces-Root/oen/ef/2/obrabotka_0.pdf)[.](http://web.tpu.ru/webcenter/content/conn/WebCenterSpaces-ucm/path/WebCenterSpaces-Root/oen/ef/2/obrabotka_0.pdf)[Г](http://web.tpu.ru/webcenter/content/conn/WebCenterSpaces-ucm/path/WebCenterSpaces-Root/oen/ef/2/obrabotka_0.pdf)[.](http://web.tpu.ru/webcenter/content/conn/WebCenterSpaces-ucm/path/WebCenterSpaces-Root/oen/ef/2/obrabotka_0.pdf) [Ревинская](http://web.tpu.ru/webcenter/content/conn/WebCenterSpaces-ucm/path/WebCenterSpaces-Root/oen/ef/2/obrabotka_0.pdf) *[Методы](http://web.tpu.ru/webcenter/content/conn/WebCenterSpaces-ucm/path/WebCenterSpaces-Root/oen/ef/2/obrabotka_0.pdf) [обработки](http://web.tpu.ru/webcenter/content/conn/WebCenterSpaces-ucm/path/WebCenterSpaces-Root/oen/ef/2/obrabotka_0.pdf) [результатов](http://web.tpu.ru/webcenter/content/conn/WebCenterSpaces-ucm/path/WebCenterSpaces-Root/oen/ef/2/obrabotka_0.pdf) [измерений](http://web.tpu.ru/webcenter/content/conn/WebCenterSpaces-ucm/path/WebCenterSpaces-Root/oen/ef/2/obrabotka_0.pdf) [и](http://web.tpu.ru/webcenter/content/conn/WebCenterSpaces-ucm/path/WebCenterSpaces-Root/oen/ef/2/obrabotka_0.pdf) [оценки](http://web.tpu.ru/webcenter/content/conn/WebCenterSpaces-ucm/path/WebCenterSpaces-Root/oen/ef/2/obrabotka_0.pdf) [погрешностей](http://web.tpu.ru/webcenter/content/conn/WebCenterSpaces-ucm/path/WebCenterSpaces-Root/oen/ef/2/obrabotka_0.pdf) [в](http://web.tpu.ru/webcenter/content/conn/WebCenterSpaces-ucm/path/WebCenterSpaces-Root/oen/ef/2/obrabotka_0.pdf) [учебном](http://web.tpu.ru/webcenter/content/conn/WebCenterSpaces-ucm/path/WebCenterSpaces-Root/oen/ef/2/obrabotka_0.pdf) [лабораторном](http://web.tpu.ru/webcenter/content/conn/WebCenterSpaces-ucm/path/WebCenterSpaces-Root/oen/ef/2/obrabotka_0.pdf) [практикуме](http://web.tpu.ru/webcenter/content/conn/WebCenterSpaces-ucm/path/WebCenterSpaces-Root/oen/ef/2/obrabotka_0.pdf)* стр.106-116

#### Результаты получаемые из графиков

- 1. Определить по графику какую-либо величину. Значение её определяется масштабом графика, например, если цена одного деления 0,05, то величина также определяется до сотых, причем последняя цифра в этом примере может быть 0 или 5 .
- 2. Определить тангенс угла наклона. Обязательно!!! На графике указываются катеты по которым он определяется. Приводится расчет и записывается размерность, если она есть. *По сути*, *в физике*, *тангенс* – *это есть отношение некоторых физических величин*.

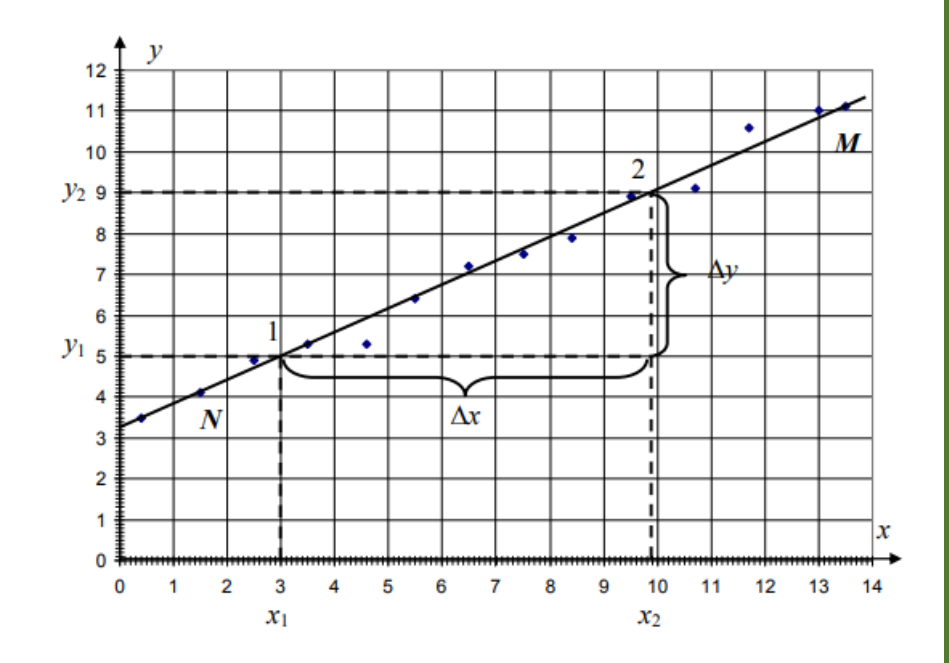

$$
tg\alpha = \frac{\Delta y}{\Delta x} = \frac{y_2 - y_1}{x_2 - x_1} = \frac{9 - 5}{9.9 - 3} = \frac{4}{6.9} = 0.58
$$

### Выводы

краткое резюме по результатам эксперимента: что удалось или не удалось измерить, были ли достигнуты поставлены цели, выводы по результатам работы и т.п.

Цель: определить физическую величину.

*Например*: определить модуль Юнга из растяжения проволоки

- 1. В выводе *обязательно* сравнивается полученный результат с известным табличным (справочным) значением измеряемой величины. *Причем значение физической величины выписывается из справочника* (Етабл=210 ГПа)
- 2. Совпадают ли табличное и экспериментальное значения? (можно писать: «совпадает в пределах погрешности», «совпадает по порядку величины», либо не совпадает, тогда описываем причины). Чему равна относительная погрешность?
- 3. Обсуждение возможных причин ошибок и способов их устранения.

Цель: определить физическую величину двумя способами.

- 1. Сравниваются эти величины. На сколько процентов экспериментальные значения, полученные двумя способами, отличаются от теоретического? Чему равна относительная погрешность?
- 2. Какой способ дает лучший результат.
- 3. Обсуждение возможных причин ошибок и способов их устранения.

### Выводы

Цель: проверить какой либо закон.

Выполняется ли закон? Что позволило сделать такое утверждение? *Например*: *на графике видно*, *что абсолютное удлинение линейно зависит от приложенной силы*, *что подтверждает закон Гука при упругих деформациях*.

*ИЛИ* Можно ли считать, что закон … в данной работе выполняется? Почему?

Цель: изучение какого либо явления или исследование зависимостей физических характеристик от разных параметров.

- 1. Описать какое явление изучалось, какие характеристики менялись.
- 2. Анализируем графики, указываем какие зависимости получены, соответствуют ли они закону. *Например*: *Из рис*.1 *видно*, *что график зависимости тока от напряжения носит линейный характер*, *что согласуется с законом Ома*.

#### Borbagon no magevanner padame.

Значения удельного заряда этектрона, потученные разныши методали, mouraismes en madriversion. Ino chazario e meiu, uno: · you acroves obervaux sacarca is gnarence à prè gannors camaga emperaement en ucrossayement le sopademne pegysamamel guarerme A= 2,86, соответствующего принатоши модельными представочники. - при реализации метода магнетрона не учитываются: · mom grakm, uno pagingo snekmporirioro ednaka doublice pagingra kamoga; · narransnoce meninolose exportant energy ponob; · emcymenture muringpurecken cuiuvempun y sockmpureckors have brympu guaga.

# Boubagni no repogendunci padame.

Franchement anonce a meghemureckaa saburrochu magykym marrumnoro hana am ragiquinam aminuraramca gryr am gryra. Boguiomno, emo ebazano e meus uno ppu reguepermax borommemp, regressivennom revenimento, amarquin emanovku na rapica, a homolog gaban reception pohogenium.<br>Igropermubrioru paquije ramyuner Persinsonsya, naugerinni po zabucumormu B(x), aurosco amiruraema am ux cheguero paguisca. Boquiareno, omo moske chazano e rebepromin rokazarmanin darominempa.

Manash

 $EHH$  If  $NAP$   $\varphi$  *gaveler m none - mo* 

Bederman habbara

Bubagu no spagenarmai padame.

Kamyuyu

Inarenus ungykmubrocmu, arpegentinnue no pezanarichay racmome u snarerius ungykmubrocmu, enpegeviènne no sabucumocmu = (R) neckovisko <u>amouvarance</u> grys am grysa, rockavieky guarenus ungykmubriocmu appegentanica & repudirimentu  $\omega_p \approx \omega_o$  (corporationenue kamyuna unggermubricani ignaranono douro neugbecmno, a menedperamo mu rac racazanu, rezynomamo, nenoza). Piaryrenne excreptutienmassonio zabucimientome Wp (=) a Q (=) nosyrente с большой погрешностью, поскольку ширина редоножной кривой, а значит, и godpomnocmu oppegevravuca uz epagruna gocmamorno apydo. umpune pezonanchou kpubai Inarenus godpomnocmu commispa, oppegevenimme no spagung uno usbecoment rapadurevisions

rapauempau karedamevisiono koringpa, в пределах потрешностей совпадают

lygie no AUX a PUX gira paziramento gnarena corpomabirenca pezuconopa и емкости конденсатора, можно учтановить зависимость резонансной частоты n environnementari aupreunyque mara (le environe raparentementario ratemypa) on smuse because.

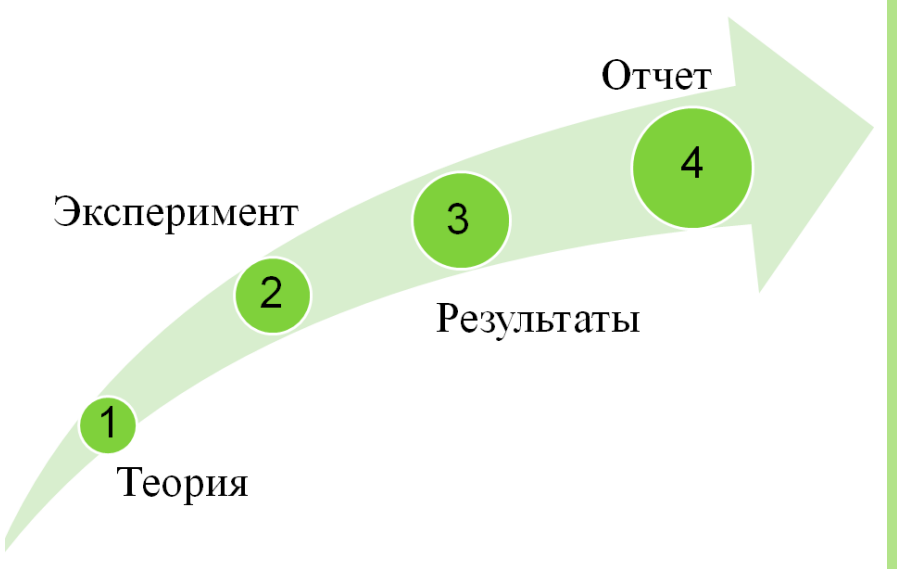

#### ПРЕЗЕНТАЦИЮ ПОДГОТОВИЛА

Юлия Борисовна МОРЖИКОВА

W /morzhikova **X** morzhikova@tpu.ru

http://portal.tpu.ru/SHARED/m/MORZHIKOVA